## **Scheme of Work**

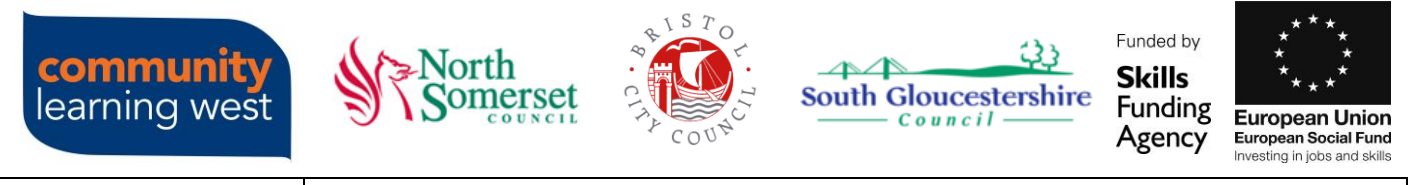

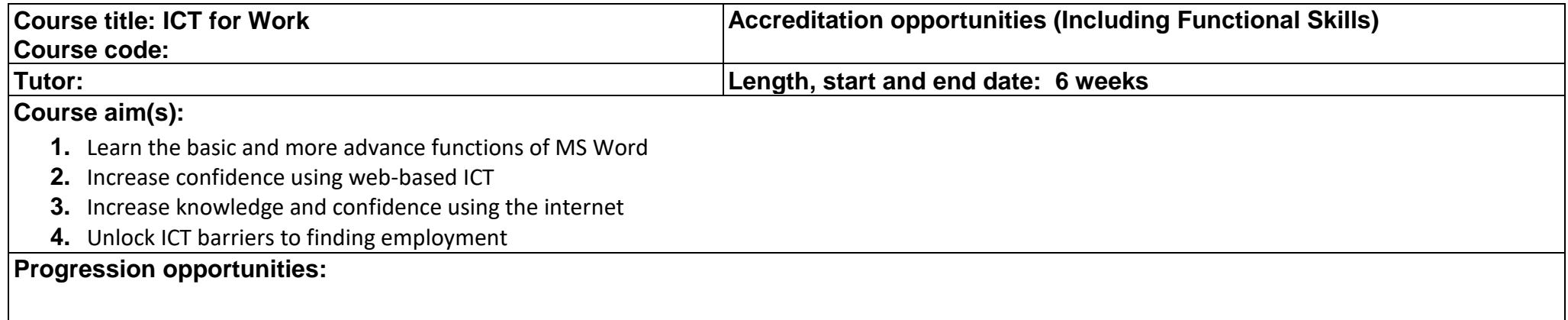

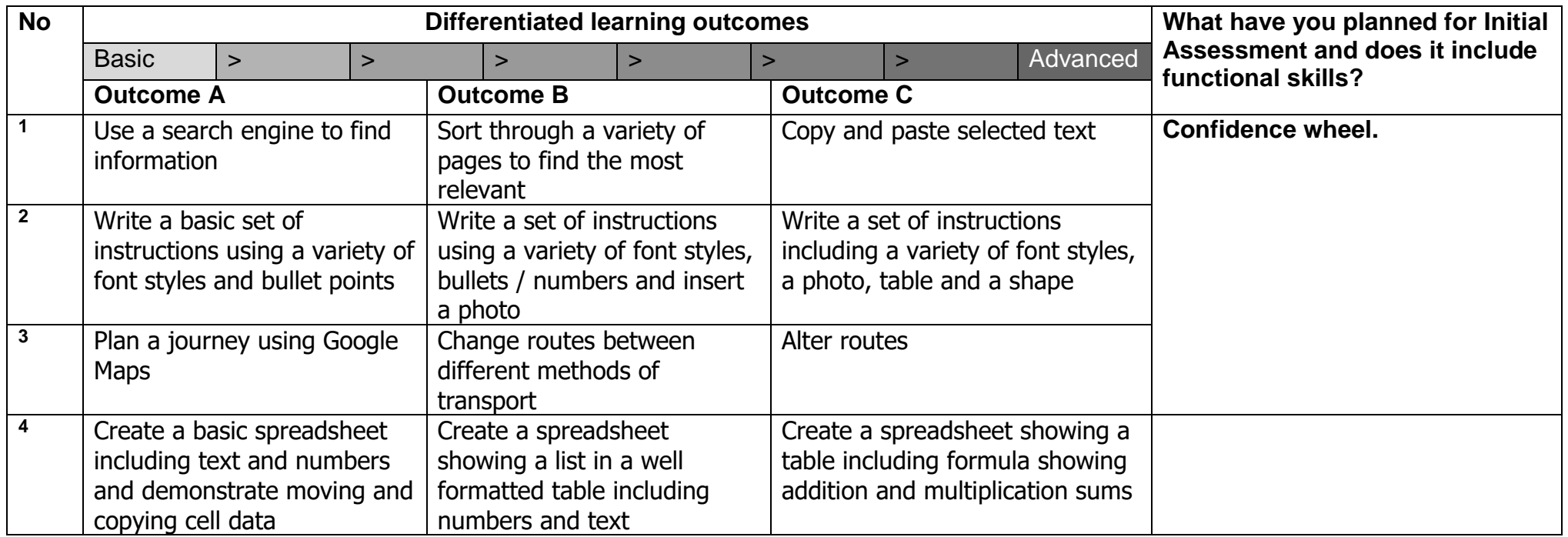

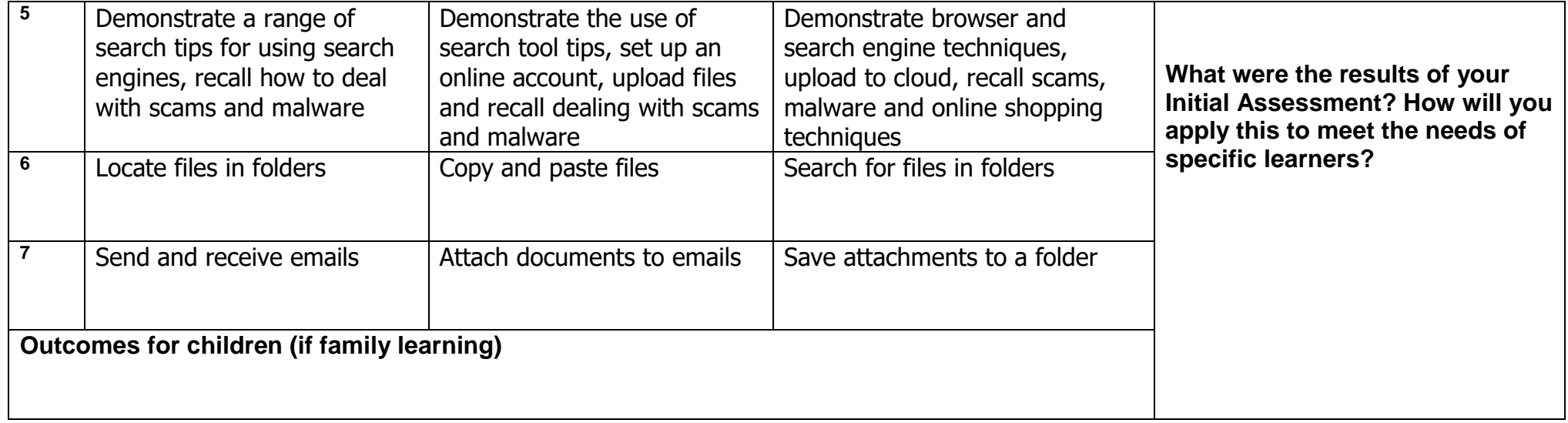

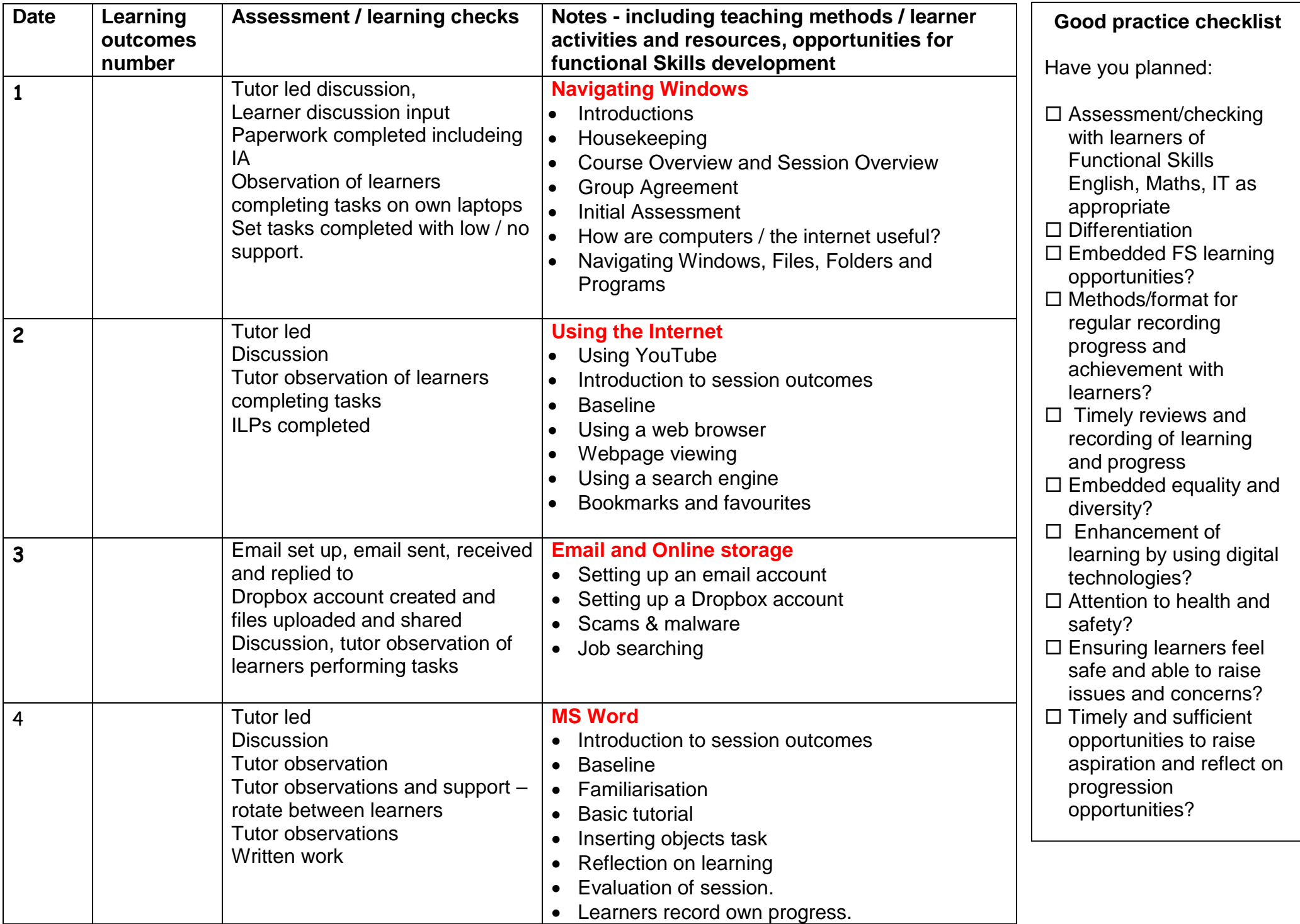

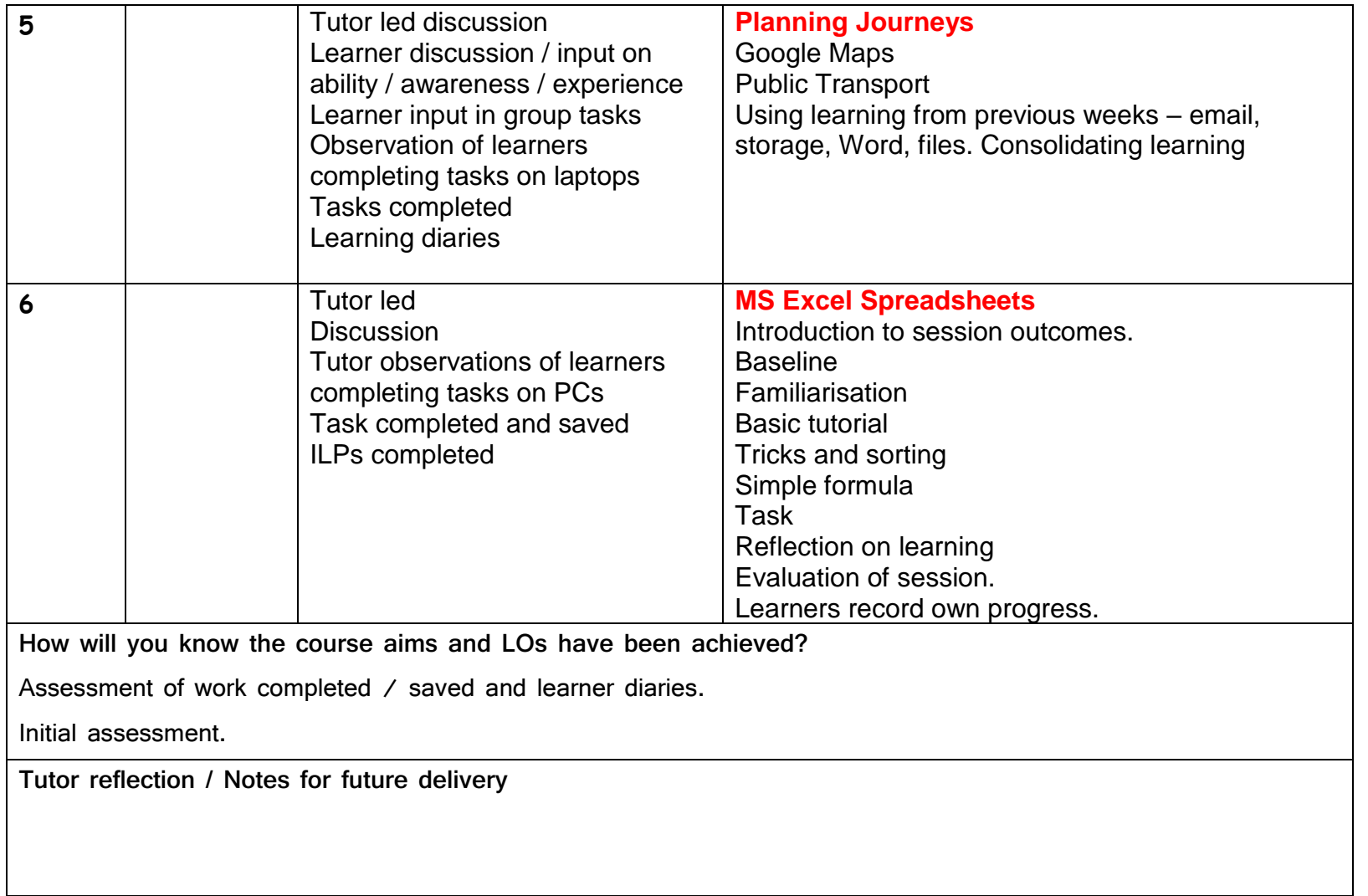